## Fichier:Installercabine 19.jpeg

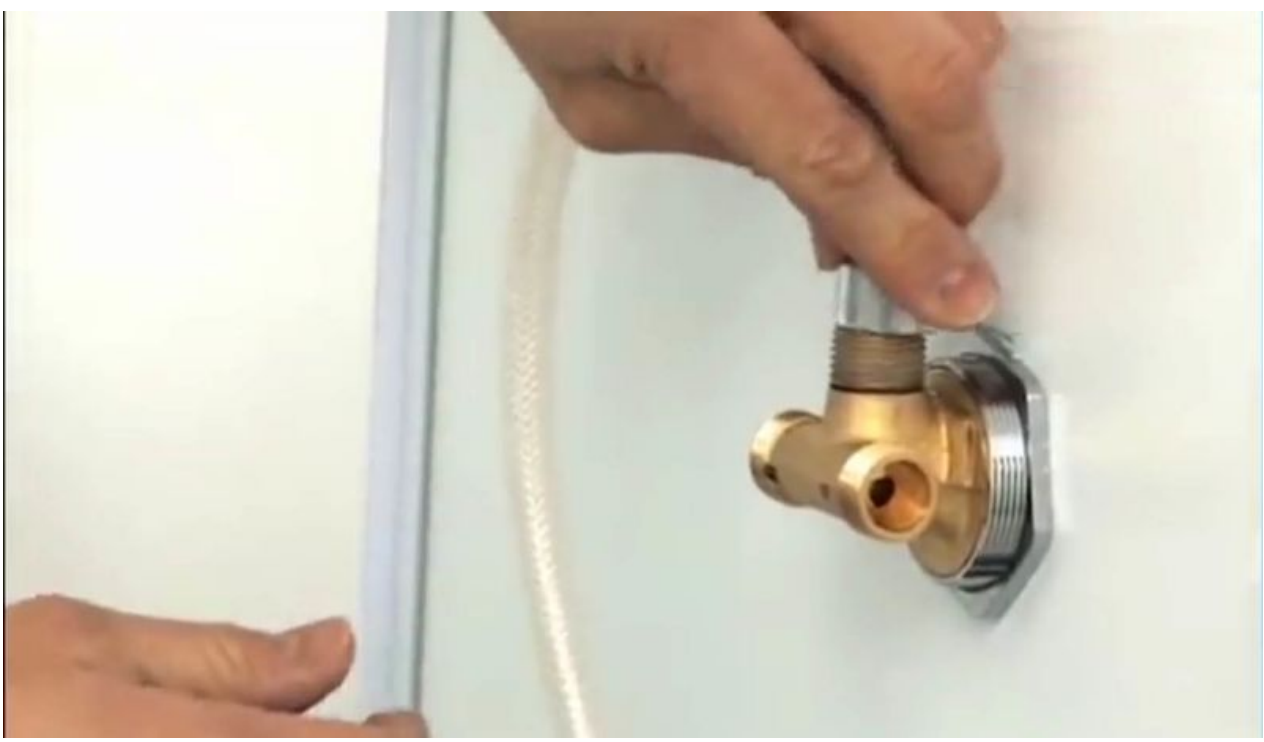

Taille de cet aperçu :800 × 461 [pixels](https://wikifab.org/images/thumb/8/8d/Installercabine_19.jpeg/800px-Installercabine_19.jpeg). Fichier [d'origine](https://wikifab.org/images/8/8d/Installercabine_19.jpeg) (1 388 × 800 pixels, taille du fichier : 71 Kio, type MIME : image/jpeg)

## Historique du fichier

Cliquer sur une date et heure pour voir le fichier tel qu'il était à ce moment-là.

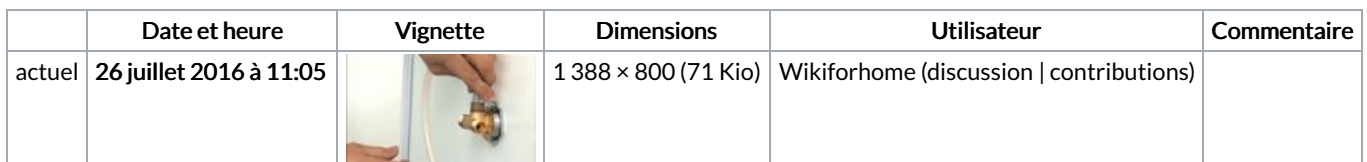

Vous ne pouvez pas remplacer ce fichier.

## Utilisation du fichier

La page suivante utilise ce fichier :

[Installer](https://wikifab.org/wiki/Installer_une_cabine_de_douche) une cabine de douche

## Métadonnées

Ce fichier contient des informations supplémentaires, probablement ajoutées par l'appareil photo numérique ou le numériseur utilisé pour le créer. Si le fichier a été modifié depuis son état original, certains détails peuvent ne pas refléter entièrement l'image modifiée.

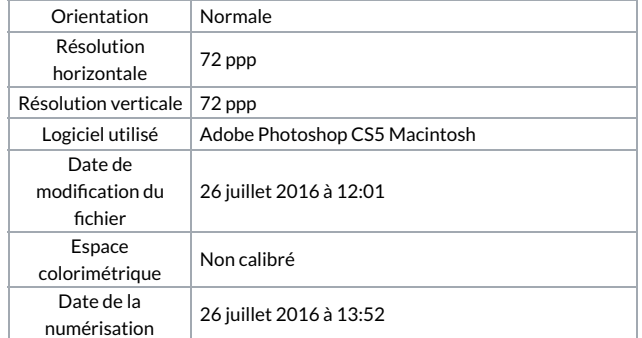

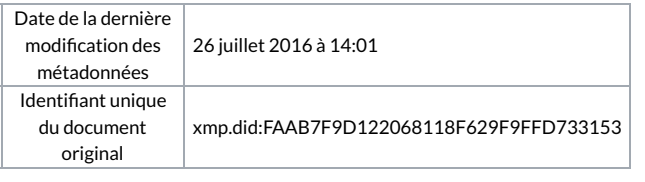